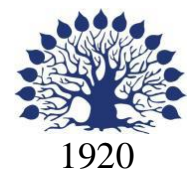

# МИНИСТЕРСТВО НАУКИ И ВЫСШЕГО ОБРАЗОВАНИЯ РОССИЙСКОЙ ФЕДЕРАЦИИ

филиал Федерального государственного бюджетного образовательного учреждения высшего образования

«КУБАНСКИЙ ГОСУДАРСТВЕННЫЙ УНИВЕРСИТЕТ»

в г. Новороссийске Кафедра информатики и математики

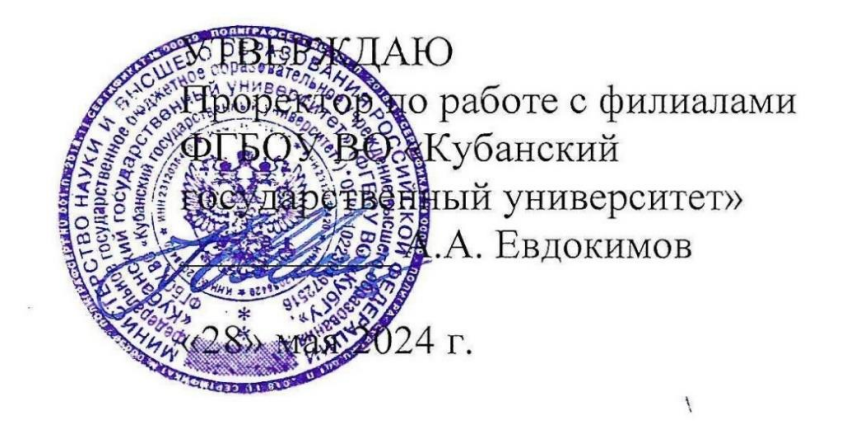

# **РАБОЧАЯ ПРОГРАММА ДИСЦИПЛИНЫ (МОДУЛЯ)**

# **Б1.О.27 АНАЛИЗ, ПРОЕКТИРОВАНИЕ И РАЗРАБОТКА БД**

Направление 01.03.02 Прикладная математика и информатика Направленность (профиль): Математические и информационные технологии в цифровой экономике Форма обучения: очная Квалификация (степень) выпускника: Бакалавр

Краснодар 2024

Рабочая программа составлена в соответствии с ФГОС ВО по направлению подготовки 01.03.02 Прикладная математика и информатика, утвержденного приказом Министерства образования и науки Российской Федерации № 9 от 10 января 2018 года и ОПОП.

Программу составил(и):

к.физ-мат.н, доцент Дьяченко С.В. И.О. Фамилия, должность, ученая степень, ученое звание подпись

преподаватель Маслова Е.Ю. И.О. Фамилия, должность, ученая степень, ученое звание подпись

Рабочая программа дисциплины утверждена на заседании кафедры информатики и математики протокол № 9 от 280.05.2024. Утверждена протоколом Ученого Совета филиала №10 от 28.05.2024.

И.о.заведующего кафедры (выпускающей)

к.э.н., доцент Небылова Я.Г. фамилия, инициалы

Рабочая программа одобрена на заседании Учебно-методической комиссии филиала протокол № 1 от 28.05.2024.

Рецензенты:

1. О.В.Ковалёва – директор ООО «Форкода»

2. А.С.Кунин – Генеральный директор ООО «АЙТИ БИЗНЕС ЮГ», г. Новороссийск

Рабочая программа дисциплины составлена в соответствии с федеральным государственным образовательным стандартом высшего образования № 9 от 10.01.2018 по направлению подготовки 01.03.02 Прикладная математика и информатика

Программу составил(и):

Дьяченко С.В., канд.физ.мат. наук, доцент, доцент кафедры информатики и математики Рзун И.Г., канд.физ.мат.наук, доцент, доцент кафедры информатики и математики Маслова Е.Ю. преподаватель

кафедры информатики и математики

 $\frac{d}{dt}$ 

Рабочая программа дисциплины у т в е р ж д е н а на заседании кафедры информатики и математики протокол №10 от 19.05.2022

Заведующий кафедрой канд.физ.мат.наук, доцент, И.Г.Рзун

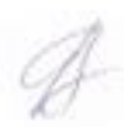

Утверждена на заседании учебно-методической комиссии филиала протокол № 9 «19» мая 2022 г.

Председатель УМК Дьяченко С.В., канд. физ.мат.наук, доцент, доцент кафедры информатики и математики

P

Рецензенты:

1. О.В.Ковалёва – директор ООО «Форкода»

2. М.К.Кунина - директор по развитию ООО «АЙТИ БИЗНЕС ЮГ»

## 1 Цели и задачи изучения дисциплины (модуля)

#### 1.1 Цель освоения дисциплины

Дать в необходимом объеме знания основ программирования на языках SQL, PL/SQL и администрирования баз данных в СУБД Oracle для выполнения разработки базы данных и дальнейшего сопровождения.

#### 1.2 Задачи дисциплины

познакомить студентов с архитектурой СУБД Oracle;  $\equiv$ 

 $\equiv$ научить студентов использовать основные структуры базы данных в СУБД Oracle:

научить студентов основным техническим приемам администрирования баз  $\equiv$ данных в СУБД Oracle;

познакомить с языком SOL3 и процедурным языком PL/SOL.

#### 1.3 Место дисциплины (модуля) в структуре образовательной программы

Дисциплина «Анализ, проектирование и разработка БД» относится к «Обязательная часть» Блока 1 «Дисциплины (модули)» учебного плана.

# 1.4 Перечень планируемых результатов обучения по дисциплине (модулю), соотнесенных с планируемыми результатами освоения образовательной программы

Изучение данной учебной дисциплины направлено на формирование у обучающихся следующих компетенций:

- $\Omega$ IK-4 Способен понимать принципы работы современных информационных технологий и использовать их для решения задач профессиональной леятельности
- ИОПК-4.1 (06.001 D/03.06 Зн.2) Типовые решения, библиотеки пакетов, Знать шаблоны, классы, используемые при разработке программного обеспечения и использовать их для решения задач профессиональной деятельности ИОПК-4.2 (06.001 D/03.06 Зн.3) Методы и средства проектирования баз данных с использованием современных информационных технологий и использовать их для решения задач профессиональной деятельности

ИОПК-4.3 (06.001 D/03.06 Зн.4) Методы и средства проектирования программных интерфейсов и использовать их для решения задач профессиональной деятельности

ИОПК-4.6 (06.016 А/30.6 Зн.1) Управление рисками проекта с использованием современных информационных технологий и использовать их для решения задач профессиональной деятельности

Уметь ИОПК-4.7 (06.001 D/03.06 У.1) Использовать существующие типовые решения и шаблоны проектирования программного обеспечения и использовать их для решения задач профессиональной деятельности ИОПК-4.8 (06.001 D/03.06 У.2) Применять методы и средства проектирования программного обеспечения, структур данных, баз данных, программных интерфейсов с использованием современных информационных технологий и использовать их для решения задач профессиональной деятельности ИОПК-4.9 (06.016 А/30.6 У.2) Планировать работы в проектах в области ИТ с использованием современных информационных технологий

**Владеть** ИОПК-4.10 (06.001 D/03.06 Тд.3) Проектирование баз данных ИОПК-4.13 (06.016 A/30.6 Тд.1) Качественный анализ рисков в проектах в области ИТ с использованием современных информационных технологий и

> использовать их для решения задач профессиональной деятельности ИОПК-4.14 (06.016 A/30.6 Тд.2) Планирование работы с рисками в соответствии с полученным заданием с использованием современных информационных технологий

> ИОПК-4.15 (40.001 A/02.5 Др.2 Тд.) Деятельность, направленная на решение задач аналитического характера, предполагающих выбор и многообразие актуальных способов решения задач с использованием современных информационных технологий

#### **ОПК-5 Способен разрабатывать алгоритмы и компьютерные программы, пригодные для практического применения**

**Знать** 

- **Уметь** ИОПК-5.3 (06.001 D/03.06 У.2) Применять методы и средства проектирования системного и прикладного программного обеспечения, структур данных, баз данных, программных интерфейсов
- **Владеть** ИОПК-5.4 (06.001 D/03.06 Тд.1) Разработка математически сложных алгоритмов, изменение и согласование архитектуры программного обеспечения с системным аналитиком и архитектором программного обеспечения ИОПК-5.5 ((06.001 D/03.06 Тд.2) Проектирование структур данных при разработке системного и прикладного программного обеспечения
- **ПК-5 Способен применять основные алгоритмические и программные решения в области информационно-коммуникационных технологий, а также участвовать в их разработке**
- **Знать** ИПК-5.1 (06.001 D/03.06 Зн.2) Типовые алгоритмические и программные решения, библиотеки пакетов и программных модулей, шаблоны, классы объектов, используемые при разработке программного обеспечения

ИПК-5.2 (06.001 D/03.06 Зн.3) Основные алгоритмические и программные решения, методы и средства проектирования программного обеспечения ИПК-5.3 (06.001 D/03.06 Зн.4) Основные алгоритмические и программные решения, методы и средства проектирования баз данных

ИПК-5.7 (06.015 B/16.5 Зн.3) Архитектура, устройство и функционирование вычислительных систем, алгоритмические и программные решения их разработки

ИПК-5.11 (06.015 B/16.5 Зн.8) Современный отечественный и зарубежный опыт в области информационно-коммуникационных технологий

**Уметь** ИПК-5.12 (06.001 D/03.06 У.1) Использовать существующие алгоритмические и программные решения и шаблоны проектирования программного обеспечения ИПК-5.13 (06.001 D/03.06 У.2) Применять методы и средства проектирования программного обеспечения, структур данных, баз данных, программных интерфейсов с использованием основных алгоритмических и программных решений в области информационно-коммуникационных технологий ИПК-5.15 (06.016 A/30.6 У.1). Анализировать входные данные при реализации алгоритмических и программных решений в области информационнокоммуникационных технологий

**Владеть** ИПК-5.16 (06.001 D/03.06 Тд.2) Проектирование структур данных при реализации алгоритмических и программных решений в области информационно-коммуникационных технологий ИПК-5.17 (06.001 D/03.06 Тд.3) Проектирование баз данных при реализации алгоритмических и программных решений в области информационнокоммуникационных технологий

Результаты обучения по дисциплине достигаются в рамках осуществления всех видов контактной и самостоятельной работы обучающихся в соответствии с утвержденным учебным планом.

Индикаторы достижения компетенций считаются сформированными при достижении соответствующих им результатов обучения.

# **2. Структура и содержание дисциплины**

#### **2.1 Распределение трудоёмкости дисциплины по видам работ**

Общая трудоёмкость дисциплины составляет 3 зач. ед. (108часов), их распределение по видам работ представлено в таблице

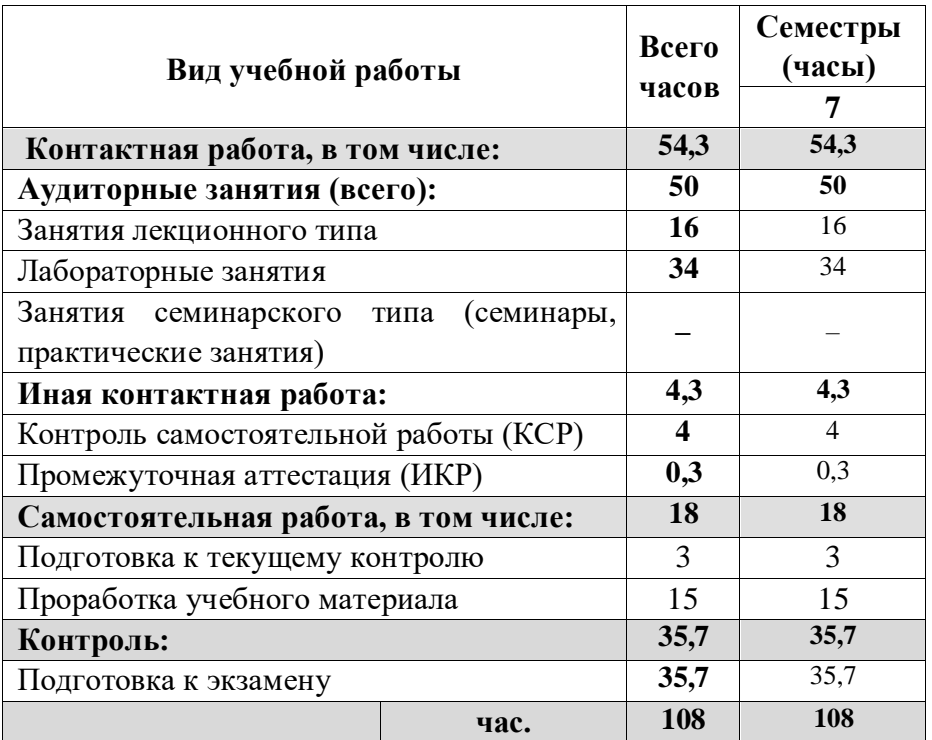

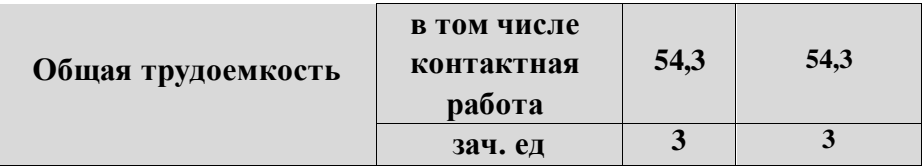

# **2.2 Структура дисциплины**

Распределение видов учебной работы и их трудоемкости по разделам дисциплины. Разделы (темы) дисциплины, изучаемые в 7 семестре

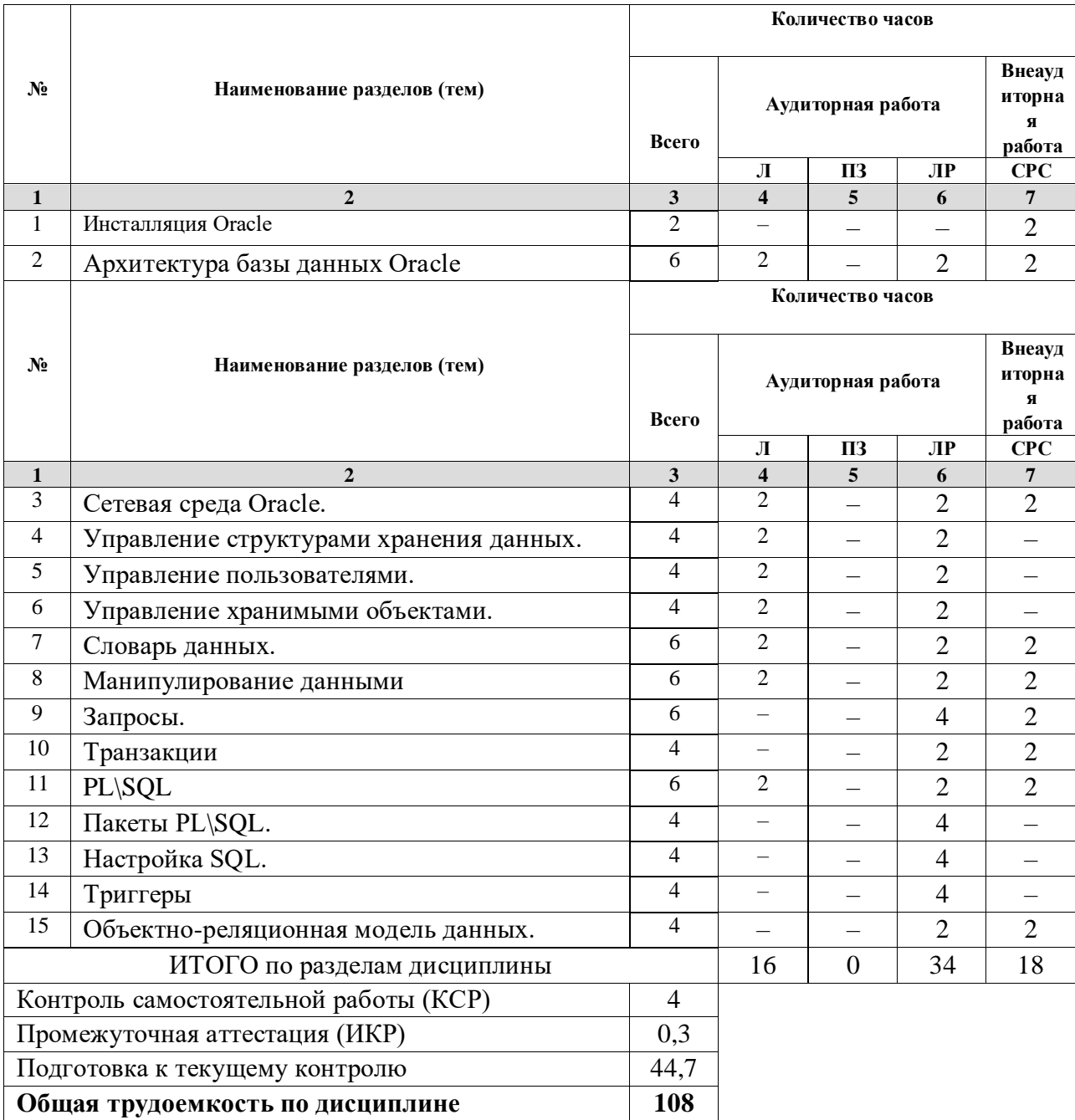

*Примечание: Л – лекции, ПЗ – практические занятия/семинары, ЛР – лабораторные занятия, СРС – самостоятельная работа студента* 

## **2.3 Содержание разделов (тем) дисциплины 2.3.1 Занятия лекционного типа**

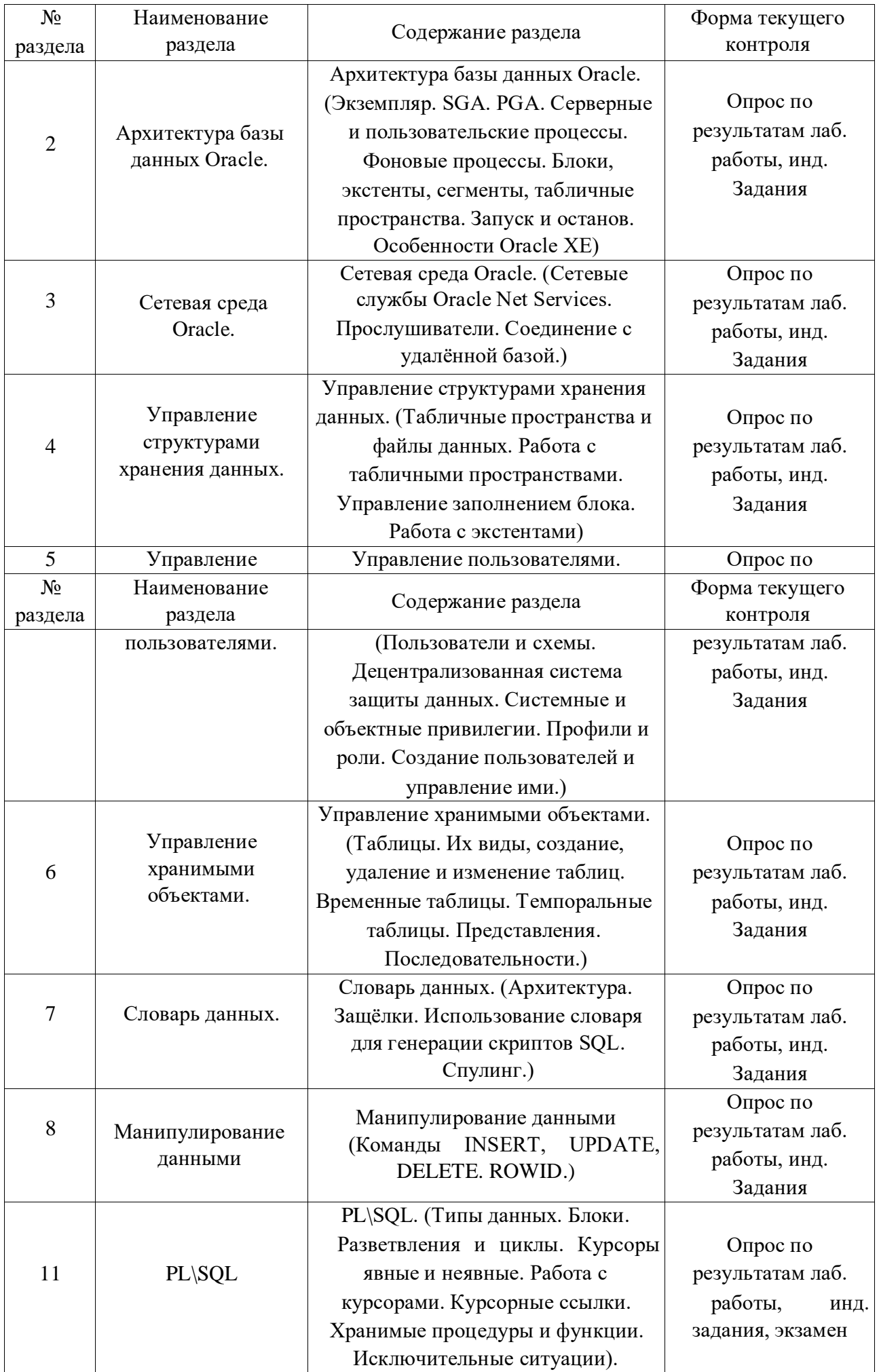

*Примечание: ЛР – отчет/защита лабораторной работы, КП - выполнение курсового проекта, КР - курсовой работы, РГЗ - расчетно-графического задания, Р - написание реферата, Э - эссе, К - коллоквиум, Т – тестирование, РЗ – решение задач.* 

#### **2.3.2 Занятия семинарского типа** Не

предусмотрены

# **2.3.3 Лабораторные занятия**

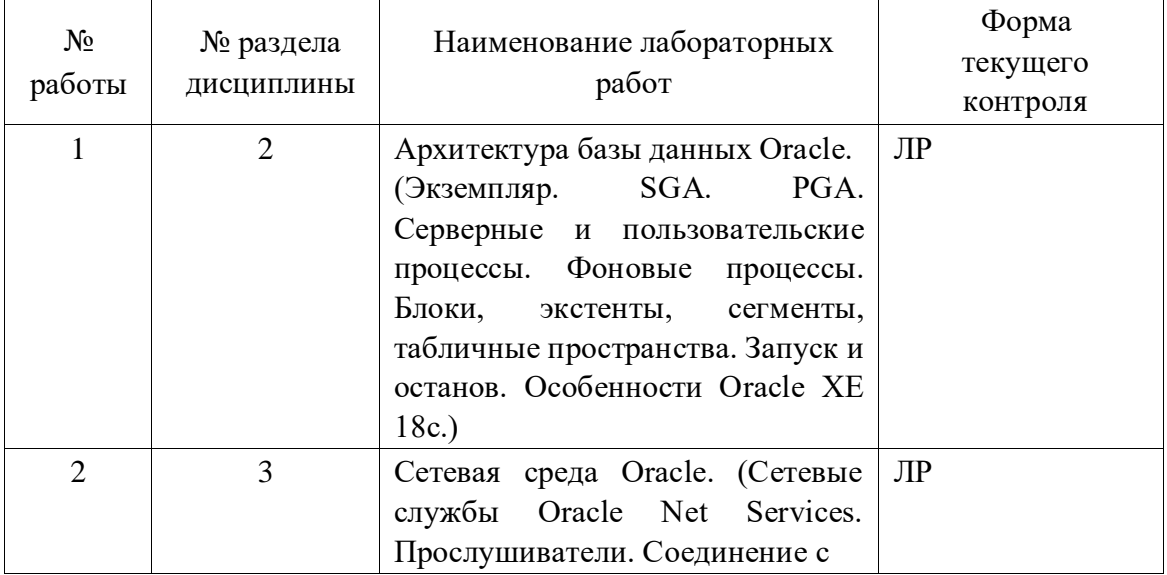

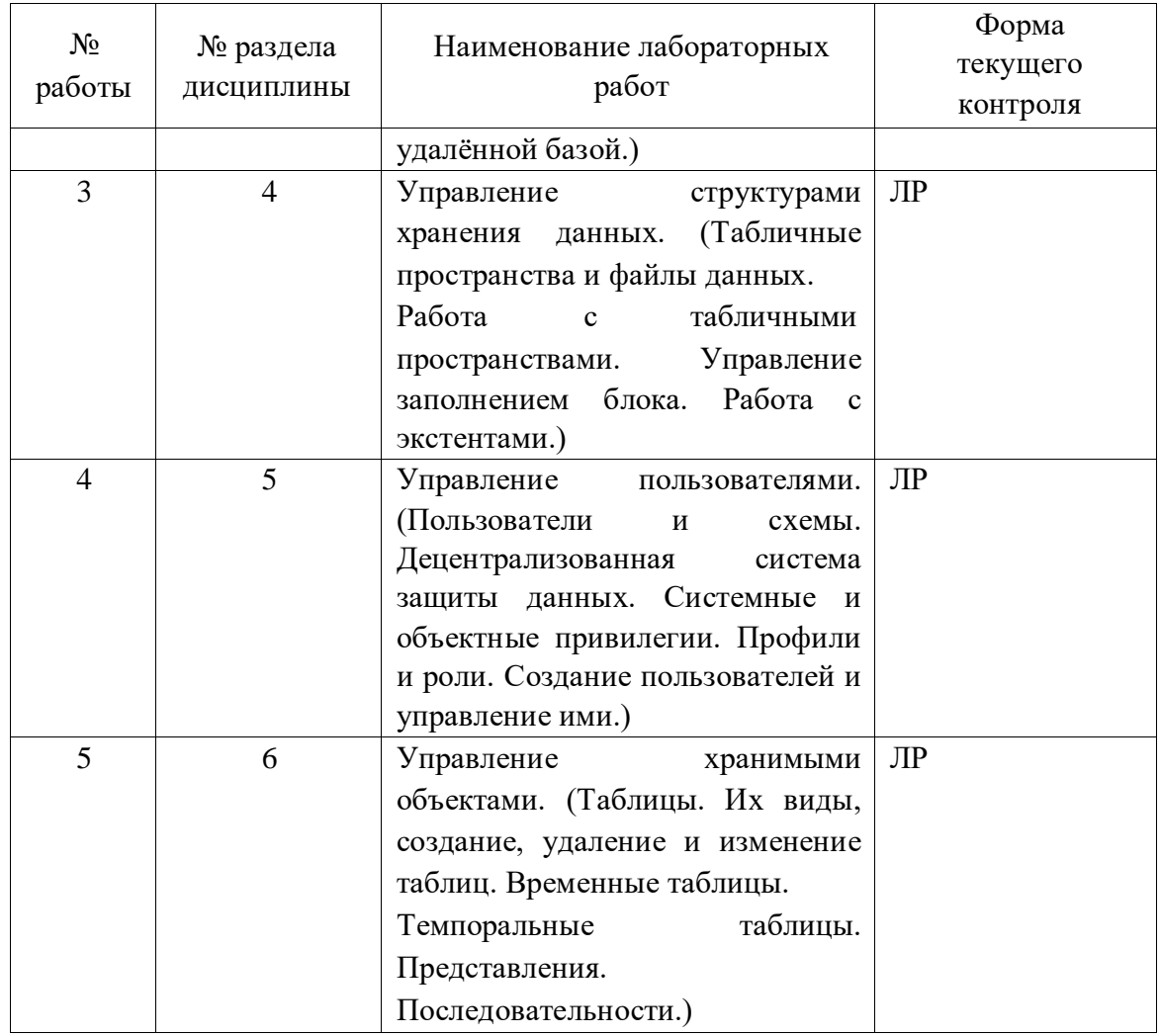

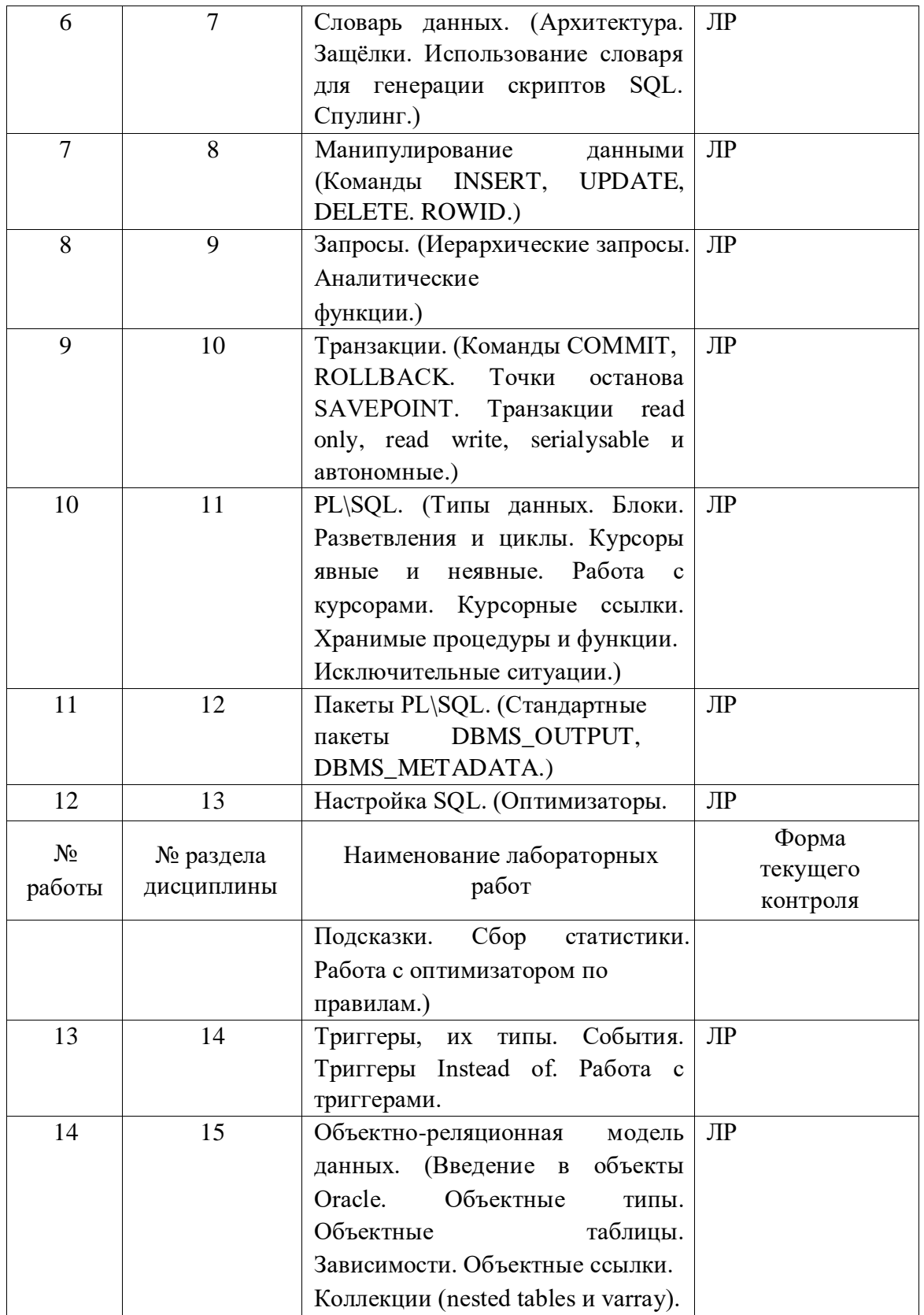

*Примечание: ЛР – отчет/защита лабораторной работы, КП - выполнение курсового проекта, КР - курсовой работы, РГЗ - расчетно-графического задания, Р - написание реферата, Э - эссе, К - коллоквиум, Т – тестирование, РЗ – решение задач.* 

# **2.4 Перечень учебно-методического обеспечения для самостоятельной работы обучающихся по дисциплине (модулю)**

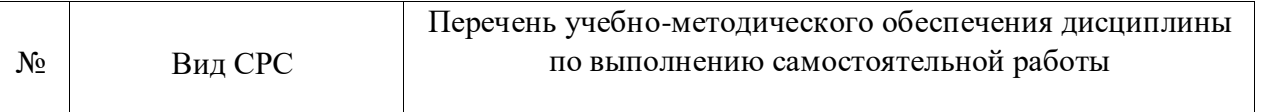

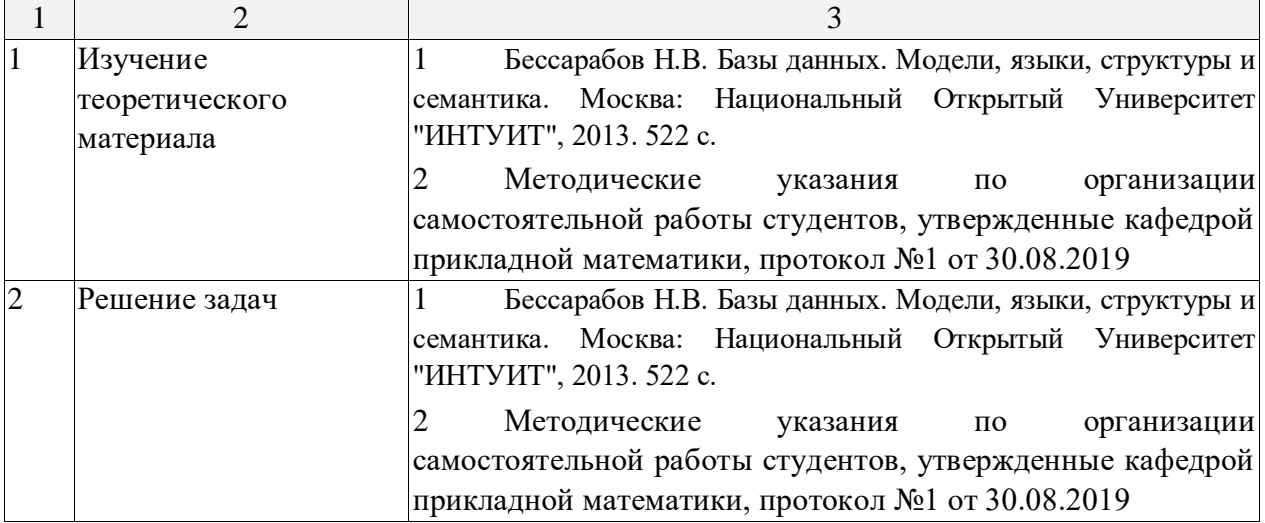

Учебно-методические материалы для самостоятельной работы обучающихся из числа инвалидов и лиц с ограниченными возможностями здоровья (ОВЗ) предоставляются в формах, адаптированных к ограничениям их здоровья и восприятия информации:

Для лиц с нарушениями зрения:

- в печатной форме увеличенным шрифтом,
- в форме электронного документа,
- в форме аудиофайла,
- в печатной форме на языке Брайля.
- Для лиц с нарушениями слуха:
- в печатной форме,
- в форме электронного документа.

Для лиц с нарушениями опорно-двигательного аппарата:

– в печатной форме,

– в форме электронного документа, – в форме аудиофайла.

Данный перечень может быть конкретизирован в зависимости от контингента обучающихся.

#### **3. Образовательные технологии**

В соответствии с требованиями ФГОС в программа дисциплины предусматривает использование в учебном процессе следующих образовательные технологии: чтение лекций с использованием мультимедийных технологий; метод малых групп, разбор практических задач и кейсов.

При обучении используются следующие образовательные технологии:

 $\Box$ Технология коммуникативного обучения – направлена на формирование коммуникативной компетентности студентов, которая является базовой, необходимой для адаптации к современным условиям межкультурной коммуникации.

 $\Box$ Технология разноуровневого (дифференцированного) обучения – предполагает осуществление познавательной деятельности студентов с учётом их индивидуальных способностей, возможностей и интересов, поощряя их реализовывать свой творческий потенциал. Создание и использование диагностических тестов является неотъемлемой частью данной технологии.

 $\Box$ Технология модульного обучения – предусматривает деление содержания дисциплины на достаточно автономные разделы (модули), интегрированные в общий курс.

П Информационно-коммуникационные технологии (ИКТ) - расширяют рамки образовательного процесса, повышая его практическую направленность, способствуют интенсификации самостоятельной работы учащихся и повышению познавательной активности. В рамках ИКТ выделяются 2 вида технологий:

Технология использования компьютерных программ – позволяет эффективно □ дополнить процесс обучения языку на всех уровнях.

Интернет-технологии – предоставляют широкие возможности для поиска  $\Box$ информации, разработки научных проектов, ведения научных исследований.

Технология индивидуализации обучения – помогает реализовывать личностноориентированный подход, учитывая индивидуальные особенности и потребности учащихся.

 $\Box$ Проектная технология – ориентирована на моделирование социального взаимодействия учащихся с целью решения задачи, которая определяется в рамках профессиональной подготовки, выделяя ту или иную предметную область.

 $\Box$ Технология обучения в сотрудничестве – реализует идею взаимного обучения, осуществляя как индивидуальную, так и коллективную ответственность за решение учебных задач.

 $\Box$ Игровая технология – позволяет развивать навыки рассмотрения ряда возможных способов решения проблем, активизируя мышление студентов и раскрывая личностный потенциал каждого учащегося.

 $\Box$ Технология развития критического мышления – способствует формированию разносторонней личности, способной критически относиться к информации, умению отбирать информацию для решения поставленной задачи.

Комплексное использование в учебном процессе всех вышеназванных технологий стимулируют личностную, интеллектуальную активность, развивают познавательные процессы, способствуют формированию компетенций, которыми должен обладать будущий специалист.

Основные виды интерактивных образовательных технологий включают в себя:

 $\Box$ работа в малых группах (команде) - совместная деятельность студентов в группе под руководством лидера, направленная на решение общей задачи путём творческого сложения результатов индивидуальной работы членов команды с делением полномочий и ответственности;

П проектная технология - индивидуальная или коллективная деятельность по отбору, распределению и систематизации материала по определенной теме, в результате которой составляется проект;

 $\Box$ анализ конкретных ситуаций - анализ реальных проблемных ситуаций, имевших место в соответствующей области профессиональной деятельности, и поиск вариантов лучших решений;

П. развитие критического мышления – образовательная деятельность, направленная на развитие у студентов разумного, рефлексивного мышления, способного выдвинуть новые идеи и увидеть новые возможности.

Подход разбора конкретных задач и ситуаций широко используется как преподавателем, так и студентами во время лекций, лабораторных занятий и анализа результатов самостоятельной работы. Это обусловлено тем, что при исследовании и решении каждой конкретной задачи имеется, как правило, несколько методов, а это требует разбора и оценки целой совокупности конкретных ситуаций.

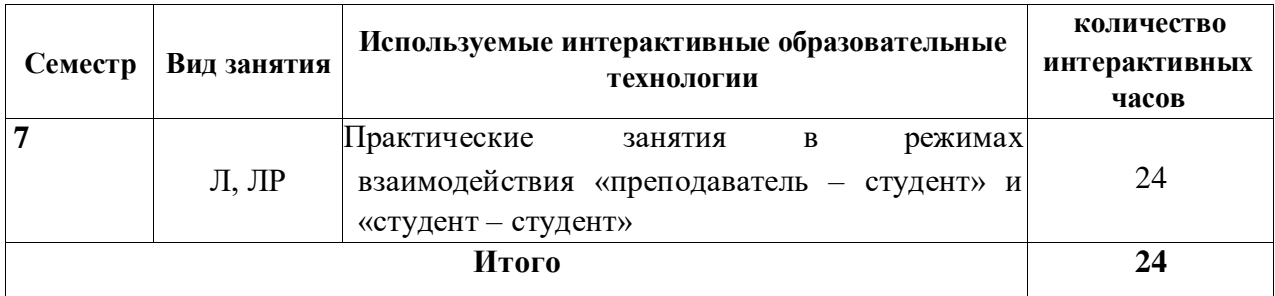

*Примечание: Л – лекции, ПЗ – практические занятия/семинары, ЛР – лабораторные занятия, СРС – самостоятельная работа студента* 

Темы, задания и вопросы для самостоятельной работы призваны сформировать навыки поиска информации, умения самостоятельно расширять и углублять знания, полученные в ходе лекционных и практических занятий.

Подход разбора конкретных ситуаций широко используется как преподавателем, так и студентами при проведении анализа результатов самостоятельной работы.

Для лиц с ограниченными возможностями здоровья предусмотрена организация консультаций с использованием электронной почты.

Для лиц с нарушениями зрения:

– в печатной форме увеличенным шрифтом, – в форме электронного документа.

Для лиц с нарушениями слуха:

– в печатной форме,

– в форме электронного документа.

Для лиц с нарушениями опорно-двигательного аппарата:

– в печатной форме,

– в форме электронного документа.

Для лиц с ограниченными возможностями здоровья предусмотрена организация консультаций с использованием электронной почты.

Данный перечень может быть конкретизирован в зависимости от контингента обучающихся.

#### **4. Оценочные и методические материалы**

**4.1 Оценочные средства для текущего контроля успеваемости и промежуточной аттестации** 

Оценочные средства предназначены для контроля и оценки образовательных достижений обучающихся, освоивших программу учебной дисциплины «Анализ, проектирование и разработка БД».

Оценочные средства включает контрольные материалы для проведения **текущего контроля** в форме тестовых заданий и **промежуточной аттестации** в форме вопросов и заданий к экзамену, зачету.

Оценочные средства для инвалидов и лиц с ограниченными возможностями здоровья выбираются с учетом их индивидуальных психофизических особенностей.

– при необходимости инвалидам и лицам с ограниченными возможностями здоровья предоставляется дополнительное время для подготовки ответа на экзамене;

– при проведении процедуры оценивания результатов обучения инвалидов и лиц с ограниченными возможностями здоровья предусматривается использование технических средств, необходимых им в связи с их индивидуальными особенностями;

при необходимости для обучающихся с ограниченными возможностями здоровья и инвалидов процедура оценивания результатов обучения по дисциплине может проводиться в несколько этапов.

Процедура оценивания результатов обучения инвалидов и лиц с ограниченными возможностями здоровья по дисциплине (модулю) предусматривает предоставление информации в формах, адаптированных к ограничениям их здоровья и восприятия информации:

Для лиц с нарушениями зрения:

в печатной форме увеличенным шрифтом, - в форме электронного документа.

Для лиц с нарушениями слуха:

- в печатной форме,

в форме электронного документа.

Для лиц с нарушениями опорно-двигательного аппарата:

в печатной форме,

в форме электронного документа.

Данный перечень может быть конкретизирован в зависимости от контингента обучающихся.

Структура оценочных средств для текущей и промежуточной аттестации Примеры тестов для MOODLE Залача 11.

Вариант 1 Задачи 11. Какие конструкции использует процедурный язык PL/SQL и как они устроены?

+Ответ 1. использует анонимные блоки, состоящие из не обязательной секции объявлений (начинается словом DECLARE), исполняемой секции BEGIN ... END и не обязательной секции исключительных ситуаций

Ответ 2. в теле анонимного блока, процедуры и функции можно использовать и обычную для SQL форму запросов, выдающую результаты на экран, и SELECT ... INTO ...

Ответ 3. использует разветвления, записываемые с помощью ключевых слов IF, THEN, ELSEIF и END

+Ответ 4. использует хранимые процедуры и функции, создаваемые инструкцией CREATE [OR REPLACE] и содержащие спецификацию и тело, которое задаётся анонимным блоком

#### Вариант 2 Задачи 11. Какие конструкции использует процедурный язык PL/SQL и как они устроены?

Ответ 1. анонимный блок может содержать объявление переменных и констант в любой своей части

Ответ 2. в теле анонимного блока, процедуры и функции можно использовать инструкции SQL относящиеся к подъязыку DDL

+Ответ 3. используется основная структура цикла LOOP ... END LOOP с выходом из тела цикла с помощью конструкции "EXIT метка WHEN ..."

+Ответ 4. хранимые функции отличаются от хранимых процедур тем, что функции обязательно возвращают значение, и потому в их спецификации обязательно содержится фраза "RETURN название типа;", а в теле по крайней мере один раз содержится фраза "RETURN имя переменной" или "RETURN выражение"

Вариант 3 Задачи 11. Какие конструкции использует процедурный язык PL/SQL и как они устроены?

+Ответ 1. анонимный блок в секции объявлений может содержать объявление констант в виде

имя переменной имя типа CONSTANT := выражение

+Ответ 2. в теле анонимных блоков, процедур и функций можно использовать инструкции INSERT, UPDATE и DELETE, но нельзя использовать инструкции DDL

+Ответ 3. в теле анонимных блоков, процедур и функций можно использовать циклы в формате

FOR счётчик цикла IN начало. конец LOOP .... END LOOP

Ответ 4. хранимые процедуры и функции строятся на основе анонимного блока, который обязательно начинается словом DECLARE

Залача 12.

#### Вариант 1 Задачи 12. Какие объектные типы применяются в объектнореляционной модели, как они устроены и используются?

+Ответ 1. используется ссылочный тип данных, представляющий указатель задающий отношения между объектами

+Ответ 2. информация об объектном типе может быть получена командой DESCRIBE и из представления словаря USER TYPE ANNRS

+Ответ 3. объектные типы создаются инструкцией CREATE [OR REPLACE] ТҮРЕ, изменяются инструкцией ALTER TYPE и удаляются инструкцией DROP TYPE

Ответ 4. объектный тип не может содержать методов

## Вариант 2 Задачи 12. Какие объектные типы применяются в объектнореляционной модели, как они устроены и используются?

+Ответ 1. используются четыре основных разновидности объектных типов: простые, составные, ссылочные и коллекции

Ответ 2. инструкция ALTER TYPE может полностью изменить тап Ответ

3. зависимости типов создаются за счёт наследования указываемого словом extends

+Ответ 4. объектный тип может содержать методы, но не методы-

конструкторы

#### Вариант 3 Задачи 12. Какие объектные типы применяются в объектнореляционной модели, как они устроены и используются?

+Ответ 1. используются коллекции двух видов - массивы переменной длины VARRAY и встроенные таблицы NESTED TABLE

+Ответ 2. информация об устройстве имеющихся типов может быть получена из представлений словаря USER TYPE ATTRS, ALL TYPE ATTRS и **DBA TYPE ATTRS** 

+Ответ 3. указатели REF задают связи-ассоциации UML

Ответ 4. в определении любого типа необходимо задать спецификацию и

тело типа

**Задача 13.** 

**Вариант 1 Задачи 13. Как устроены, как хранятся и используются объектные таблицы?** 

+Ответ 1. в объектных таблицах можно использовать ограничения primary key, unique key, check

Ответ 2. объектные таблицы хранятся в виде классов обладающих свойством персистентности

> Ответ 3. значения NULL не допустимы в атрибутах объектных типов +Ответ 4. оператор deref извлекает объект по объектной ссылке

#### **Вариант 2 Задачи 13. Как устроены, как хранятся и используются объектные таблицы?**

Ответ 1. если объектная таблица создаётся на основе пользовательского типа, то в неё нельзя добавить ключи и ограничения типа CHECK

+Ответ 2. объектные таблицы хранятся как реляционные таблицы, в которых столбцы предопределённых скалярных типов хранятся обычным образом, а столбцы векторных типов хранятся в виде скрытых столбцов, и, кроме того, при использовании векторных типов добавляются два скрытых столбца, содержащих объектные идентификаторы и какую-то дополнительную информацию

Ответ 3. запрос к объектной таблице ничем не отличается от запроса к обычной таблице SQL

+Ответ 4. предикат is dangling позволяет проверить наличие висячих ссылок

#### **Вариант 3 Задачи 13. Как устроены, как хранятся и используются объектные таблицы?**

+Ответ 1. объектные таблицы используют пользовательские типы данных либо для определения всей таблицы, либо для определения отдельных столбцов

Ответ 2. древесный индекс может быть создан на любой столбец таблицы кроме столбцов, представляющих атрибуты объектного типа

+Ответ 3. таблицу со столбцом объектного типа можно моделировать двумя связанными обычными таблицами, но запросы к объектной таблице будут выполняться быстрее

+Ответ 4. фраза SELECT в запросах к объектным таблицам должна содержать имена столбцов простых типов и квалифицированные имена столбцов объектных типов в точечном синтаксисе

#### **Задача 14.**

#### **Вариант 1 Задачи 14. К чему приводит введение в структуру типа функций и наследования?**

+Ответ 1. к спецификации типа добавляется задание тела типа, в котором определены все функции-члены класса и функции-конструкторы

Ответ 2. к тому, что в объектный тип можно добавить единств венный конструктор

+Ответ 3. методы сравнения объектов MAP и ORDER позволяют задать сравнение строк объектных таблиц, то есть определить отношения эквивалентности и порядка

Ответ 4. определенное единичное наследование типов, задаётся в

определении типа фразой extends

#### Вариант 2 Задачи 14. К чему приводит введение в структуру типа функций и наследования?

+Ответ 1. к появлению наследования функций с возможностью перекрытия функции предка типа функцией типа-потомка

+Ответ 2. поскольку в отличие от предопределённых типов объектные типы, конструируемые пользователем, изначально не содержат реализации отношений эквивалентности и порядка, то необходимо реализовать их с помощью функций МАР и **ORDER** 

Ответ 3. к тому, функции-члены типа могут создавать объектные строки этого типа и его подтипов

+Ответ 4. к необходимости в отдельных случаях ограничивать дальнейшее наследование типов и значит запрещать переопределение функций предка

#### Вариант 3 Задачи 14. К чему приводит введение в структуру типа функций и наследования?

+Ответ 1. появляется возможность обращения к столбцам объектных таблиц из PL/SQL через функции

+Ответ 2. появляется возможность организовать перегрузку конструкторов, задавая функции-конструкторы типа с одним именем и разными наборами формальных параметров

+Ответ 3. к тому, что при использовании наследования тип-потомок обязательно расширяет тип-предок дополнительными атрибутами

Ответ 4. к тому, что установленный запрет на наследование уже нельзя отменить

#### Показатели, критерии и шкала оценки сформированных компетенций

Соответствие **пороговому уровню** освоения компетенций планируемым результатам обучения и критериям их оценивания (оценка: удовлетворительно /зачтено):

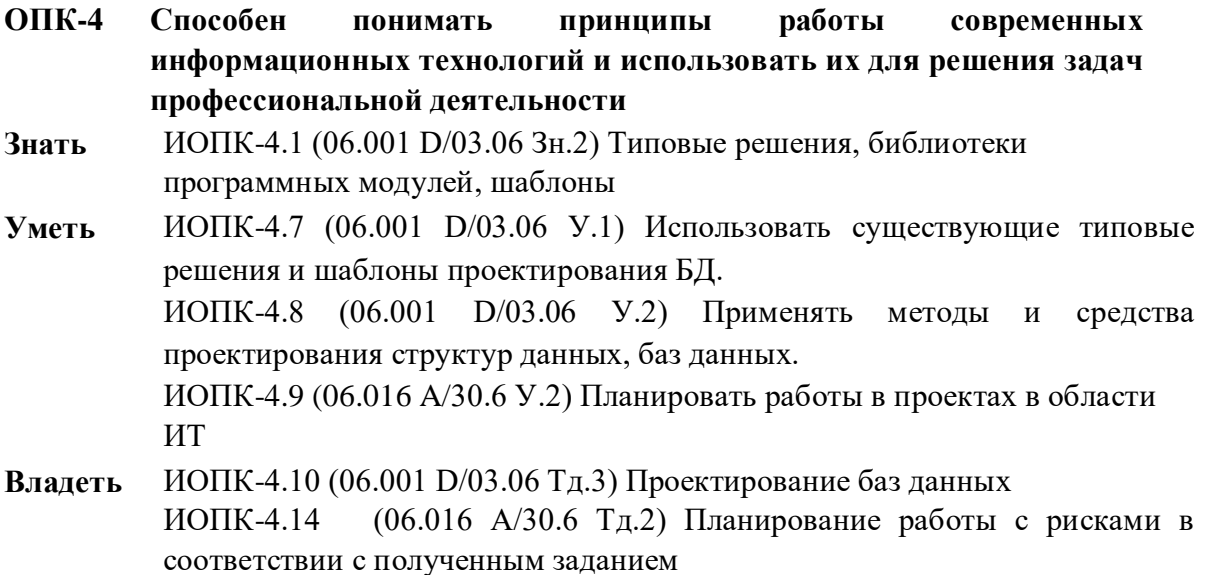

ИОПК-4.15 (40.001 A/02.5 Др.2 Тд.) Деятельность, направленная на решение задач аналитического характера, предполагающих выбор и многообразие актуальных способов решения задач с использованием современных информационных технологий

**ОПК-5 Способен разрабатывать алгоритмы и компьютерные программы, пригодные для практического применения** 

**Знать** 

- **Уметь** ИОПК-5.3 (06.001 D/03.06 У.2) Применять методы и средства проектирования структур данных
- **Владеть** ИОПК-5.4 (06.001 D/03.06 Тд.1) Разработка математически сложных алгоритмов ИОПК-5.5 ((06.001 D/03.06 Тд.2) Проектирование структур данных при разработке системного и прикладного программного обеспечения
- **ПК-5 Способен применять основные алгоритмические и программные решения в области информационно-коммуникационных технологий, а также участвовать в их разработке**
- **Знать** ИПК-5.1 (06.001 D/03.06 Зн.2) Типовые алгоритмические и программные решения, библиотеки пакетов, шаблоны, классы, используемые при разработке БД ИПК-5.3 (06.001 D/03.06 Зн.4) Основные алгоритмические и программные решения, методы и средства проектирования баз данных ИПК-5.7 (06.015 B/16.5 Зн.3) Архитектура, устройство и функционирование вычислительных систем ИПК-5.11 (06.015 B/16.5 Зн.8) Современный отечественный и зарубежный опыт в области информационно-коммуникационных технологий **Уметь** ИПК-5.12 (06.001 D/03.06 У.1) Использовать существующие
	- алгоритмические и программные решения и шаблоны проектирования программного обеспечения

ИПК-5.13 (06.001 D/03.06 У.2) Применять методы и средства проектирования структур данных, баз данных

ИПК-5.15 (06.016 A/30.6 У.1) Анализировать входные данные при реализации алгоритмических и программных решений

**Владеть** ИПК-5.16 (06.001 D/03.06 Тд.2) Проектирование структур данных ИПК-5.17 (06.001 D/03.06 Тд.3) Проектирование баз данных

Соответствие **базовому уровню** освоения компетенций планируемым результатам обучения и критериям их оценивания (оценка: **хорошо /зачтено**):

- **ОПК-4 Способен понимать принципы работы современных информационных технологий и использовать их для решения задач профессиональной деятельности**
- **Знать** ИОПК-4.1 (06.001 D/03.06 Зн.2) Типовые решения, библиотеки пакетов, шаблоны, классы объектов, используемые при разработке программного обеспечения и БД ИОПК-4.2 (06.001 D/03.06 Зн.3) Методы и средства проектирования баз данных с использованием современных информационных технологий и использовать их для решения задач профессиональной деятельности ИОПК-4.6 (06.016 A/30.6 Зн.1) Управление рисками проекта с использованием современных информационных технологий

**Уметь** ИОПК-4.7 (06.001 D/03.06 У.1) Использовать существующие типовые решения и шаблоны проектирования БД и использовать их для решения

задач профессиональной деятельности

ИОПК-4.8 (06.001 D/03.06 У.2) Применять методы и средства проектирования программного обеспечения, структур данных, баз данных с использованием современных информационных технологий

ИОПК-4.9 (06.016 A/30.6 У.2) Планировать работы в проектах в области ИТ **Владеть** ИОПК-4.10 (06.001 D/03.06 Тд.3) Проектирование баз данных

> ИОПК-4.13 (06.016 A/30.6 Тд.1) Качественный анализ рисков в проектах в области ИТ

ИОПК-4.14 (06.016 A/30.6 Тд.2) Планирование работы с рисками в соответствии с полученным заданием

ИОПК-4.15 (40.001 A/02.5 Др.2 Тд.) Деятельность, направленная на решение задач аналитического характера, предполагающих выбор и многообразие актуальных способов решения задач с использованием современных информационных технологий

## **ОПК-5 Способен разрабатывать алгоритмы и компьютерные программы, пригодные для практического применения**

**Знать** 

**Уметь** ИОПК-5.3 (06.001 D/03.06 У.2) Применять методы и средства проектирования структур данных, баз данных

**Владеть** ИОПК-5.4 (06.001 D/03.06 Тд.1) Разработка математически сложных алгоритмов, изменение и согласование архитектуры программного обеспечения с системным аналитиком и архитектором программного обеспечения

ИОПК-5.5 ((06.001 D/03.06 Тд.2) Проектирование структур данных при разработке системного и прикладного программного обеспечения

- **ПК-5 Способен применять основные алгоритмические и программные решения в области информационно-коммуникационных технологий, а также участвовать в их разработке**
- **Знать** ИПК-5.1 (06.001 D/03.06 Зн.2) Типовые алгоритмические и программные решения, библиотеки пакетов, шаблоны, классы, используемые при разработке программного обеспечения

ИПК-5.3 (06.001 D/03.06 Зн.4) Основные алгоритмические и программные решения, методы и средства проектирования баз данных

ИПК-5.7 (06.015 B/16.5 Зн.3) Архитектура, устройство и функционирование вычислительных систем, алгоритмические и программные решения их разработки

ИПК-5.11 (06.015 B/16.5 Зн.8) Современный отечественный и зарубежный опыт в области информационно-коммуникационных технологий БД

**Уметь** ИПК-5.12 (06.001 D/03.06 У.1) Использовать существующие алгоритмические и программные решения и шаблоны проектирования программного обеспечения

> ИПК-5.13 (06.001 D/03.06 У.2) Применять методы и средства проектирования программного обеспечения, структур данных, баз данных ИПК-5.15 (06.016 A/30.6 У.1) Анализировать входные данные при реализации алгоритмических и программных решений в области информационнокоммуникационных технологий

**Владеть** ИПК-5.16 (06.001 D/03.06 Тд.2) Проектирование структур данных при реализации алгоритмических и программных решений в области информационно-коммуникационных технологий ИПК-5.17 (06.001 D/03.06 Тд.3) Проектирование баз данных при реализации алгоритмических решений в области информационно-коммуникационных технологий

Соответствие **продвинутому уровню** освоения компетенций планируемым результатам обучения и критериям их оценивания (оценка: **отлично /зачтено**):

**ОПК-4 Способен понимать принципы работы современных информационных технологий и использовать их для решения задач профессиональной деятельности** 

**Знать** ИОПК-4.1 (06.001 D/03.06 Зн.2) Типовые решения, библиотеки пакетов, шаблоны, классы объектов, используемые при разработке программного обеспечения и использовать их для решения задач профессиональной деятельности ИОПК-4.2 (06.001 D/03.06 Зн.3) Методы и средства проектирования баз данных с использованием современных информационных технологий и использовать их для решения задач профессиональной деятельности ИОПК-4.3 (06.001 D/03.06 Зн.4) Методы и средства проектирования программных интерфейсов и использовать их для решения задач профессиональной деятельности

ИОПК-4.6 (06.016 A/30.6 Зн.1) Управление рисками проекта с использованием современных информационных технологий и использовать их для решения задач профессиональной деятельности

**Уметь** ИОПК-4.7 (06.001 D/03.06 У.1) Использовать существующие типовые решения и шаблоны проектирования программного обеспечения и использовать их для решения задач профессиональной деятельности ИОПК-4.8 (06.001 D/03.06 У.2) Применять методы и средства проектирования программного обеспечения, структур данных, баз данных, программных интерфейсов с использованием современных информационных технологий и использовать их для решения задач профессиональной деятельности ИОПК-4.9 (06.016 A/30.6 У.2) Планировать работы в проектах в области ИТ с использованием современных информационных технологий

**Владеть** ИОПК-4.10 (06.001 D/03.06 Тд.3) Проектирование баз данных ИОПК-4.13 (06.016 A/30.6 Тд.1) Качественный анализ рисков в проектах в области ИТ с использованием современных информационных технологий и использовать их для решения задач профессиональной деятельности ИОПК-4.14 (06.016 A/30.6 Тд.2) Планирование работы с рисками в соответствии с полученным заданием с использованием современных информационных технологий ИОПК-4.15 (40.001 A/02.5 Др.2 Тд.) Деятельность, направленная на решение

задач аналитического характера, предполагающих выбор и многообразие актуальных способов решения задач с использованием современных информационных технологий

**ОПК-5 Способен разрабатывать алгоритмы и компьютерные программы, пригодные для практического применения** 

- **Уметь** ИОПК-5.3 (06.001 D/03.06 У.2) Применять методы и средства проектирования системного и прикладного программного обеспечения, структур данных, баз данных
- **Владеть** ИОПК-5.4 (06.001 D/03.06 Тд.1) Изменение и согласование архитектуры программного обеспечения с системным аналитиком и архитектором программного обеспечения ИОПК-5.5 ((06.001 D/03.06 Тд.2) Проектирование структур данных при разработке системного и прикладного программного обеспечения
- **ПК-5 Способен применять основные алгоритмические и программные решения в области информационно-коммуникационных технологий, а также участвовать в их разработке**
- **Знать** ИПК-5.1 (06.001 D/03.06 Зн.2) Типовые алгоритмические и программные решения, библиотеки пакетов, шаблоны, классы, используемые при разработке программного обеспечения

ИПК-5.3 (06.001 D/03.06 Зн.4) Основные алгоритмические и программные решения, методы и средства проектирования баз данных

ИПК-5.7 (06.015 B/16.5 Зн.3) Архитектура, устройство и функционирование вычислительных систем, алгоритмические и программные решения их разработки

ИПК-5.11 (06.015 B/16.5 Зн.8) Современный отечественный и зарубежный опыт в области информационно-коммуникационных технологий

**Уметь** ИПК-5.12 (06.001 D/03.06 У.1) Использовать существующие алгоритмические и программные решения и шаблоны проектирования программного обеспечения

> ИПК-5.13 (06.001 D/03.06 У.2) Применять методы и средства проектирования программного обеспечения, структур данных, баз данных с использованием основных алгоритмических и программных решений в области информационно-коммуникационных технологий

> ИПК-5.15 (06.016 A/30.6 У.1) Анализировать входные данные при реализации алгоритмических и программных решений в области информационнокоммуникационных технологий

**Владеть** ИПК-5.16 (06.001 D/03.06 Тд.2) Проектирование структур данных при реализации алгоритмических и программных решений в области информационно-коммуникационных технологий ИПК-5.17 (06.001 D/03.06 Тд.3) Проектирование баз данных при реализации алгоритмических и программных решений в области информационнокоммуникационных технологий

**Типовые контрольные задания или иные материалы, необходимые для оценки знаний, умений, навыков и (или) опыта деятельности, характеризующих этапы формирования компетенций в процессе освоения образовательной программы** 

#### **Зачетно-экзаменационные материалы для аттестации (экзамен)**

#### **Вопросы для подготовки к экзамену**

- 1. Экземпляр Oracle. Запуск и останов Oracle.
- 2. Структура базы данных Oracle. Блоки, экстенты, сегменты, табличные пространства.
- 3. Управление заполнением блока. Работа с экстентами.
- 4. Файлы Oracle. Файлы данных, журнальные, управляющие, архивные.
- 5. Системная архитектура Oracle. Структура SGA. РGA. Процессы фоновые и пользовательские.
- 6. Табличные пространства и файлы данных. Работа с табличными пространствами. Металанные.
- 7. Словарь. Таблицы и представления словаря. Публичные синонимы. Параметры инициализации.
- 8. Таблицы. Виды таблиц. Временные таблицы. Типы данных.
- 9. Создание, уничтожение и изменение таблиц (CREATE, ALTER, DROP TABLE). Метаданные. Комментарии. Псевдостолбцы. ROWID. ROWNUM. DUMP, NVL др. функции. Таблица Dual.
- 10. Индексы.
- 11. Пакет DBMS METADATA и его использование.
- 12. Основные команды SQL\*Plus.
- 13. Основы работы с SQL Developer.
- 14. Управление таблицами (метаданные, сведения о таблице, о её столбцах и пр.).
- 15. Запросы SQL. Подзапросы. Коррелированные подзапросы. Переменные связи. Группирование и упорядочение. Агрегирующие функции. Фраза HAVING. Операторы EXISTS, ALL, SOME.
- 16. Соединения таблиц по равенству и не по равенству. Внешние соединения.
- 17. Иерархические структуры в Oracle.
- 18. Функции SQL, однострочные и многострочные. Типы данных. Дата и время. %ROWTYPE. Пользовательские функции. %ТҮРЕ и
- 19. Многоверсионные данные. SCN.
- 20. Обобщенные табличные выражения. Фраза WITH. Рекурсия.
- 21. Последовательности. Метаданные последовательностей.
- 22. Представления. Метаданные представлений.
- 23. Материализованные представления. Метаданные материализованных представлений.
- 24. Словарь данных. Его структура. Использование для генерации скриптов SQL. Спулинг.
- 25. Команды манипулирования данными (INSERT, UPDATE, DELETE). ROWID.
- 26. Транзакции. Команды COMMIT, ROLLBACK. Точки останова SAVEPOINT. Уровни изолированности пользователей. Блокировки.
- 27. Транзакции read only, read write, serialysable и автономные.
- 28. Пользователи и схемы. Децентрализованная система защиты данных. Системные и объектные привилегии. Роли. Профили. Создание пользователей и управление ими. Метаданные пользователей.
- 29. Аналитические функции. Фразы разбиения, упорядочения и окна.
- 30. Виды аналитических функций (ранжирования, оконные, итоговые, статистические). Интервалы. Подсчёт долей.
- 31. GROUPING, GROUPING SETS, CUBE, ROLLUP, LISTAGG,
- 32. Многомерная модель данных. Фраза MODEL. Фразы MEASURE, DIMENSION, RULES, PARTITION BY.
- 33. PL\SQL. Типы данных. Метки. Блоки. Вложенные блоки. Переменные, константы, присваивания. Внешние переменные. Копирование типов данных
- 34. PL\SQL. Хранимые процедуры и функции.
- 35. Исключительные ситуации. Четыре вида ИС. Как декларируются, возбуждаются и обрабатываются ИС. Пользовательские ИС.
- 36. PL\SQL.Пакеты. Структура пакета. Заголовок и тело. Одноразовые процедуры. dbms\_output. dbms\_metadata.
- 37. PL\SQL. Курсоры явные и неявные. Работа с ними. Параметры. Метаданные.
- 38. Курсорный FOR.
- 39. Настройка SQL. Оптимизаторы. Планы исполнения. Подсказки. Сбор статистик. Невидимые индексы. Виртуальные столбцы. Измерение времени исполнения.
- 40. Триггеры, их типы. События. Работа с триггерами. Мутирующие таблицы. Метаданные триггеров.
- 41. Темпоральные данные в табличных моделях данных. Flashback.
- 42. Миграция данных.
- 43. Планировщик заданий.

# **4.2 Методические материалы, определяющие процедуры оценивания знаний, умений, навыков и (или) опыта деятельности, характеризующих этапы формирования компетенций**

| Оценка по<br>традиционной | Критерии оценивания сформированности компетенций            |
|---------------------------|-------------------------------------------------------------|
| шкале                     |                                                             |
| Отлично                   | Полный, исчерпывающий ответ, явно демонстрирующий           |
|                           | понимание предмета и достаточную эрудицию в оцениваемой     |
|                           | области. Критический подход к материалу.                    |
| Хорошо                    | Ответ стандартный, в целом качественный, основан на всех    |
|                           | обязательных источниках информации. Присутствуют небольшие  |
|                           | пробелы в знаниях или несущественные ошибки.                |
| Удовлетворительно         | Ответ неполный, основанный только на лекционных материалах. |
|                           | При понимании сущности предмета в целом существенные        |
|                           | ошибки или пробелы в знаниях сразу по нескольким темам,     |
|                           | незнание (путаница) важных терминов.                        |
| He                        | Неспособность ответить на вопрос без помощи экзаменатора.   |
| удовлетворительно         | Незнание значительной части принципиально важных элементов  |
|                           | дисциплины. Многочисленная грубые ошибки.                   |
|                           | Попытка списывания, использования неразрешенных технических |
|                           | устройств или пользования подсказкой другого человека.      |

*Методические рекомендации, определяющие процедуры оценивания на экзамене:*

Оценочные средства для инвалидов и лиц с ограниченными возможностями здоровья выбираются с учетом их индивидуальных психофизических особенностей.

– при необходимости инвалидам и лицам с ограниченными возможностями здоровья предоставляется дополнительное время для подготовки ответа на экзамене; – при проведении процедуры оценивания результатов обучения инвалидов и лиц с ограниченными возможностями здоровья предусматривается использование технических средств, необходимых им в связи с их индивидуальными особенностями;

– при необходимости для обучающихся с ограниченными возможностями здоровья и инвалидов процедура оценивания результатов обучения по дисциплине может проводиться в несколько этапов.

Процедура оценивания результатов обучения инвалидов и лиц с ограниченными возможностями здоровья по дисциплине предусматривает предоставление информации в формах, адаптированных к ограничениям их здоровья и восприятия информации:

Для лиц с нарушениями зрения:

– в печатной форме увеличенным шрифтом, – в форме электронного документа.

Для лиц с нарушениями слуха:

– в печатной форме,

– в форме электронного документа.

Для лиц с нарушениями опорно-двигательного аппарата:

– в печатной форме,

– в форме электронного документа.

Данный перечень может быть конкретизирован в зависимости от контингента обучающихся.

# **5. Перечень учебной литературы, информационных ресурсов и технологий**

#### **5.1 Учебная литература**

1. Гордеев, Семен Ильич. Организация баз данных : учебник для вузов : в 2 ч. Ч. 1 / С. И. Гордеев, В. Н. Волошина. - 2-е изд., испр. и доп. - Москва : Юрайт, 2022. - 310 с. - (Высшее образование). - URL:<https://urait.ru/bcode/491814> (дата обращения: 08.09.2022). - Режим доступа: для авториз. пользователей. - ISBN 978-5-534-04469-0. - Текст : электронный.

2. Гордеев, Семен Ильич. Организация баз данных : учебник для вузов : в 2 ч. Ч. 2 / С. И. Гордеев, В. Н. Волошина. - 2-е изд., испр. и доп. - Москва : Юрайт, 2022. - 513 с. - (Высшее образование). - URL:<https://urait.ru/bcode/492938> (дата обращения: 08.09.2022). - Режим доступа: для авториз. пользователей. - ISBN 978-5-534-04470-6. - Текст : электронный.

3. Волк, В. К. Базы данных. Проектирование, программирование, управление и администрирование : учебник для вузов / В. К. Волк. — 3-е изд., стер. — Санкт-Петербург : Лань, 2022. — 244 с. — ISBN 978-5-8114-9368-5. — Текст : электронный // Лань : электроннобиблиотечная система. — URL:<https://e.lanbook.com/book/193373>

4. Основы построения баз данных : учебное пособие : [16+] / Д. В. Чмыхов, А. С. Сазонова, П. А. Тищенко [и др.]. – Москва ; Берлин : Директ-Медиа, 2021. – 124 с. : ил., табл. – Режим доступа: по подписке. – URL: [https://biblioclub.ru/index.php?page=book&id=602227.](https://biblioclub.ru/index.php?page=book&id=602227) – Библиогр. в кн. – ISBN 978-5-4499-2428-5. – Текст : электронный. 5. Сидорова, Н. П. Базы данных: практикум по проектированию реляционных баз данных : учебное пособие : [16+] / Н. П. Сидорова ; Технологический университет, Институт техники и цифровых технологий, Факультет инфокоммуникационных систем и технологий. – Москва ; Берлин : Директ-Медиа, 2020. – 93 с. : ил. – Режим доступа: по подписке. – URL: [https://biblioclub.ru/index.php?page=book&id=575080.](https://biblioclub.ru/index.php?page=book&id=575080) – Библиогр.: с. 85. – ISBN 978-5-4499-0799-8.

– Текст : электронный.

**5.2. Периодическая литература** Вестник Санкт-Петербургского университета. Прикладная математика. Информатика. Процессы управления. - URL: <https://dlib.eastview.com/browse/publication/71227>

Вестник Московского университета. Серия 15. Вычислительная математика и кибернетика .- URL:<https://dlib.eastview.com/browse/publication/9166>

# **5.3. Интернет-ресурсы, в том числе современные профессиональные базы данных и информационные справочные системы**

**Электронно-библиотечные системы (ЭБС): ЭБС «ЮРАЙТ[»](https://urait.ru/)** <https://urait.ru/> **ЭБС «УНИВЕРСИТЕТСКАЯ БИБЛИОТЕКА ОНЛАЙН»** <http://www.biblioclub.ru/> **ЭБС «BOOK.ru[»](http://www.book.ru/)** [https://www.book.ru](http://www.book.ru/) **ЭБС «ZNANIUM.COM[»](https://znanium.com/)** [www.znanium.com](https://znanium.com/) **ЭБС «ЛАНЬ[»](https://e.lanbook.com/)** [https://e.lanbook.com](https://e.lanbook.com/) **Профессиональные базы данных** 

**Scopus** <http://www.scopus.com/> **ScienceDirect** <https://www.sciencedirect.com/> **Журналы издательства Wile[y](https://onlinelibrary.wiley.com/)** <https://onlinelibrary.wiley.com/> **[Научная](http://www.elibrary.ru/) [электронная](http://www.elibrary.ru/) [библиотека](http://www.elibrary.ru/) [\(НЭБ\)](http://www.elibrary.ru/)** <http://www.elibrary.ru/> **Полнотекстовые архивы ведущих западных научных журналов на Российской платформе научных журналов НЭИКОН** [http://archive.neicon.ru](http://archive.neicon.ru/) **Springer Journals:** <https://link.springer.com/> **Springer Journals Archive:** <https://link.springer.com/> **Nature Journals:** [https://www.nature.com/](https://www.nature.com/siteindex/index.html) **Springer Nature Protocols and Methods**: <https://experiments.springernature.com/sources/springer-protocols> **Springer Materials:** <http://materials.springer.com/> **Nano Database:** <https://nano.nature.com/> **Springer eBooks (i.e. 2020 eBook collections):** <https://link.springer.com/> **"Лекториум ТВ"** <http://www.lektorium.tv/> **Университетская информационная система РОССИЯ** [http://uisrussia.msu.ru](http://uisrussia.msu.ru/)

#### **Информационные справочные системы**

**Консультант Плюс** 

#### **Ресурсы свободного доступа**

**КиберЛенинк[а](http://cyberleninka.ru/)** <http://cyberleninka.ru/>[;](http://cyberleninka.ru/)

**Министерство науки и высшего образования Российской Федерации** <https://www.minobrnauki.gov.ru/>[;](https://www.minobrnauki.gov.ru/)

**Федеральный портал "Российское образование"** <http://www.edu.ru/>[;](http://www.edu.ru/)

**Информационная система "Единое окно доступа к образовательным ресурсам"** <http://window.edu.ru/>[;](http://window.edu.ru/)

**Единая коллекция цифровых образовательных ресурсов** <http://school-collection.edu.ru/> .

**Проект Государственного института русского языка имени А.С. Пушкина "Образование на русском"** <https://pushkininstitute.ru/>[;](https://pushkininstitute.ru/)

**Справочно-информационный портал "Русский язык["](http://gramota.ru/)** <http://gramota.ru/>[;](http://gramota.ru/)

**Служба тематических толковых словарей** <http://www.glossary.ru/>[;](http://www.glossary.ru/)

Словари и энциклопедии http://dic.academic.ru/;

Образовательный портал "Учеба" http://www.ucheba.com/;

Законопроект "Об образовании в Российской Федерации". Вопросы и ответы http://xn--273--84d1f.xn--p1ai/voprosy i otvety

Собственные электронные образовательные и информационные ресурсы КубГУ

Электронный каталог Научной библиотеки КубГУ http://megapro.kubsu.ru/MegaPro/Web

Электронная библиотека трудов ученых КубГУ http://megapro.kubsu.ru/MegaPro/UserEntry?Action=ToDb&idb=6

Среда модульного динамического обучения http://moodle.kubsu.ru

База учебных планов, учебно-методических комплексов, публикаций и конференций http://infoneeds.kubsu.ru/

Библиотека информационных ресурсов кафедры информационных образовательных технологий http://mschool.kubsu.ru;

Электронный архив документов КубГУ http://docspace.kubsu.ru/

Электронные образовательные ресурсы кафедры информационных систем и технологий в образовании КубГУ и научно-методического журнала "ШКОЛЬНЫЕ ГОДЫ" http://icdau.kubsu.ru/

# 1. Методические указания для обучающихся по освоению дисциплины (модуля)

В рамках самостоятельной работы студент прорабатывает предлагаемые вопросы, выполняет предложенные задания.

#### Перечень вопросов для самоподготовки

1. К какому подъязыку SQL относится команда SELECT? DML или DDL или к какому-то другому?

2. Можно ли добавлять записи в таблицу DUAL?

3. Можно ли соединять таблицу DUAL с другими?

4. Можно ли писать HAVING без GROUP BY?

5. Какие ограничения копируются при создании таблицы с помощью **CREATE TABLE AS SELECT \* FROM?** 

6. Можно ли одним запросом UPDATE поменять данные одновременно в двух таблицах? Подумайте ещё раз. А если на эту таблицу есть триггеры?

7. Зачем нужна команда TRUNCATE, если уже есть DELETE?

8. Можно ли переименовать существующую таблицу?

9. Почему менять значение, которое является первичным ключом это плохо?

10. Зачем нужна команда MERGE, ведь то же самое можно сделать команлами UPDATE и INSERT.

11. Можно ли сделать так, чтобы триггеры на одно и то же событие выполнялись в определённом порядке? А в Oracle?

12. Можно ли вставлять строчки во внешние таблицы?

13. Запрос с CUBE или с ROLLUP скорее выдаст больше строк?

14. Сгенерируйте с помощью CONNECT BY числа от 1 до 100.

15. Почему в PL/SQL нет функции DECODE? Функция ли это?

16. Можно ли создать процедуру, у которой между BEGIN и END не будет команд?

17. Можно ли перегружать хранимые процедуры? А в пакете?

18. Может ли существовать пакет без ВОDY?

19. Какой командой начинается транзакция в Oracle?

20. Можно ли индексировать таблицы PL/SQL строками?

21. Какие в PL/SQL есть средства для unit-тестирования?

22. В каком представлении хранится описание словарей Oracle?

23. Что такое переключение контекста и зачем нужен BULK COLLECT?

24. Чем VARRAY отличается от NESTED TABLE? В каких случаях лучше применять первое и в каких второе?

25. Можно ли объявить в таблице первичный ключ, не создавая при этом индекс?

26. Можно ли внутри EXECUTE IMMEDIATE писать код на PL/SQL?

27. Увеличивается ли значение последовательности, использованной при вставке в таблицу, если вставка произошла с ошибкой?

28. Можно ли поменять тип столбца, если в нём есть данные?

29. Обязана ли функция PL/SQL возвращать значение?

30. Какие есть ограничения на функции PL/SQL, которые вызываются из SQL-запросов?

31. Что такое SCN?

32. Что такое курсор? Может ли неявный курсор иметь параметр? А явный?

33. Как изменить уровень изоляции транзакции.

34. Команда DROP TABLE откатывает (rollback) или подтверждает (commit) ланные, если выполняется с ошибкой?

35. Может ли внешний ключ ссылаться на VIEW?

36. Какие вы знаете функции для работы с регулярными выражениями в Oracle?

37. Почему неправильно ловить исключение OTHERS?

38. Что такое SGA и PGA?

39. Как в PL/SQL после вставки строки узнать её сгенерированный первичный ключ?

40. Могут ли функция и процедура иметь одинаковое имя в одной схеме? А индекс и ограничение целостности? А два триггера?

41. Чем объектные привилегии отличаются от системных?

42. Может ли пользователь передать кому-то привилегию, которая у него  $ecth?$ 

43. Какие виды миграции данных вы знаете?

#### Общие рекомендации по самостоятельной работе обучающихся;

Целью самостоятельной работы является углубление знаний, полученных в результате аудиторных занятий, выработка навыков индивидуальной работы, закрепление навыков, сформированных во время лабораторных занятий.

Содержание приведенной основной и дополнительной литературы позволяет охватить широкий круг вопросов.

Раздел 1. Инсталляция Oracle.

Инсталляция Oracle Apex. Создание bat-файлов для запуска и останова Oracle. Настройка кодировки sqlplus для работы в консоли. Работа в Sql Developer.

Раздел 2. Архитектура базы данных Oracle.

Spfile и pfile. Выделенный (dedicated) и общие (shared) серверные процессы. Директории udump, bdump, файл alert.log.

Раздел 3. Сетевая среда Oracle.

Настройка TNS\_LISTENER, файлы listener.ora и sqlnet.ora Раздел

4. Управление структурами хранения данных.

Настройка бэкапа, программа RMAN.

Раздел 5. Управление пользователями.

Тонко настраиваемый доступ (fine grained access). Опция Database vault.

Раздел 6. Управление хранимыми объектами.

Привилегии на хранимые объекты. Необходимые привилегии для манипуляции хранимыми объектами.

Раздел 8. Манипулирование данных

Команды INSERT ALL, INSERT FIRST, MERGE, PIVOT INSERT.

Раздел 9. Запросы.

Оконные функции, MODEL.

Раздел 10. Транзакции.

Команда LOCK TABLE, команда SELECT FOR UPDATE.

Раздел 11. PL\SQL.

Команда EXECUTE IMMEDIATE, BULK COLLECT, RETURNING INTO. Фраза LOG ERRORS.

Использование утилиты PL/Scope. Раздел

12. Пакеты PL\SQL.

Unit-тестирование в PL/SQL. Пакет dbms\_xa.

Раздел 13. Настройка SQL. Команда EXPLAIN PLAN. Невидимые индексы, виртуальные индексы.

Раздел 14. Триггеры.

Триггеры на системные события. Порядок выполнения триггеров в Oracle.

Раздел 15. Объектно-реляционная модель данных.

Пользовательские типы данных. Зависимости объектов.

В освоении дисциплины инвалидами и лицами с ограниченными возможностями здоровья большое значение имеет индивидуальная учебная работа (консультации) – дополнительное разъяснение учебного материала.

Индивидуальные консультации по предмету являются важным

фактором, способствующим индивидуализации обучения и установлению

воспитательного контакта между преподавателем и обучающимся инвалидом или лицом с ограниченными возможностями здоровья.

# **7. Материально-техническое обеспечение по дисциплине (модулю)** По всем видам учебной деятельности в рамках дисциплины используются аудитории, кабинеты

и лаборатории, оснащенные необходимым специализированным и лабораторным оборудованием.

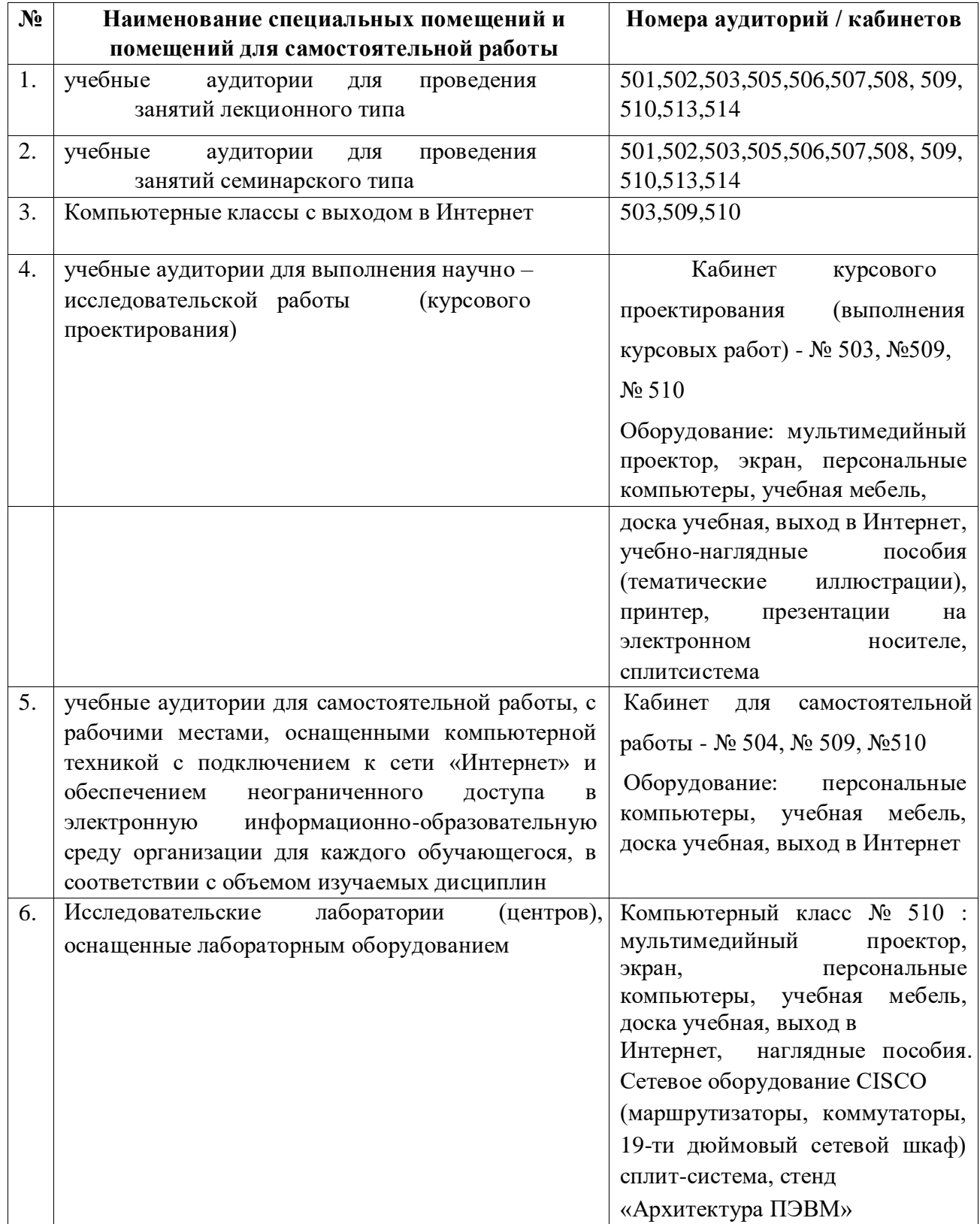

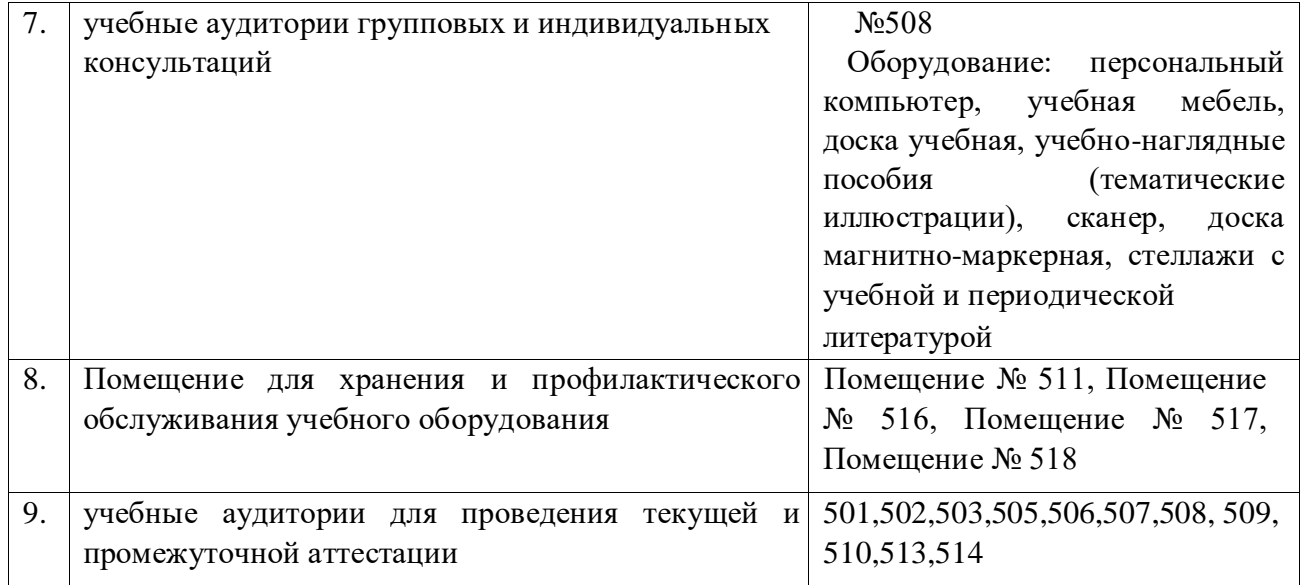